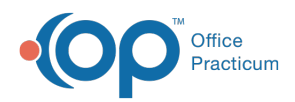

Center tabs labeled 14.19. You may also notice that the version number in content and We are currently updating the OP Help Center content for the release of OP 14.19 or "OP 19". OP 19 is a member of the certified OP 14 family of products (official version is 14.19.1), which you may see in your software (such as in Help > About) and in the Help videos may not match the version of your software, and some procedural content may not match the workflow in your software. We appreciate your patience and understanding as we make these enhancements.

## When do I use Quick Entry for vaccines?

Last Modified on 07/30/2019 9:07 am EDT

Quick Entry is used when you're entering historical vaccination information. In this case, the entry of the vaccination will not take a dose out of your inventory.

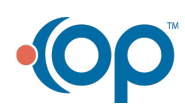